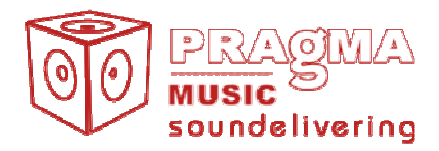

**Artist: Hattuey** Album

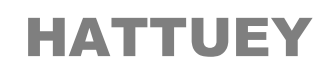

Electro, tribal, pop rock experimental

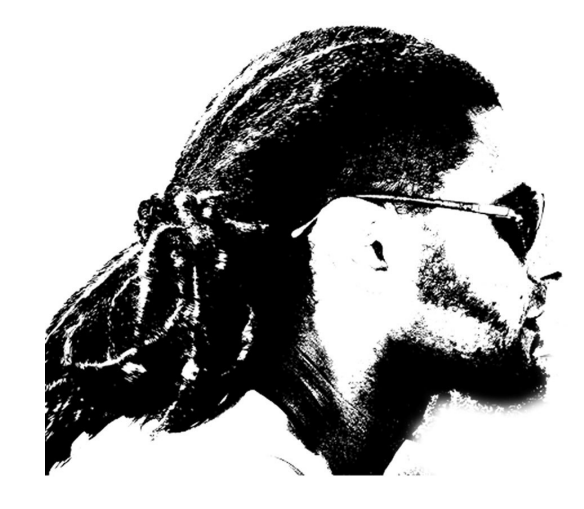

EN - Years of musical experiences as author, composer, performer in various groups - from metal electro fusion to the trip hop, Hattuey reveals, in his solo project, vibrations close to the Earth Heartbeats, in their smoothest<br>and strongest forms. "deep, down, under".

FR - Un parcours d'auteur, compositeur, interprète dans différents groupes du metal electro fusion au trip hop, Hattuey révèle dans son projet solo des vibrations proches des battements de cœur de la Terre dans leurs formes les plus douces et les plus fortes. « deep, down, under ».

## **Tracks Listing**

 $(2007)$ 

ID titre durée 01 In the natural park  $4:10$ 02 Don't look back  $4:21$ 

© 2007 PRAGMAMUSIC